HW 05 RZT

8) List the potential rational zeros and the actual zeros of the polynomial function.  $f(x) = x^3 + 5x^2 + 8x + 4$  [8 points]

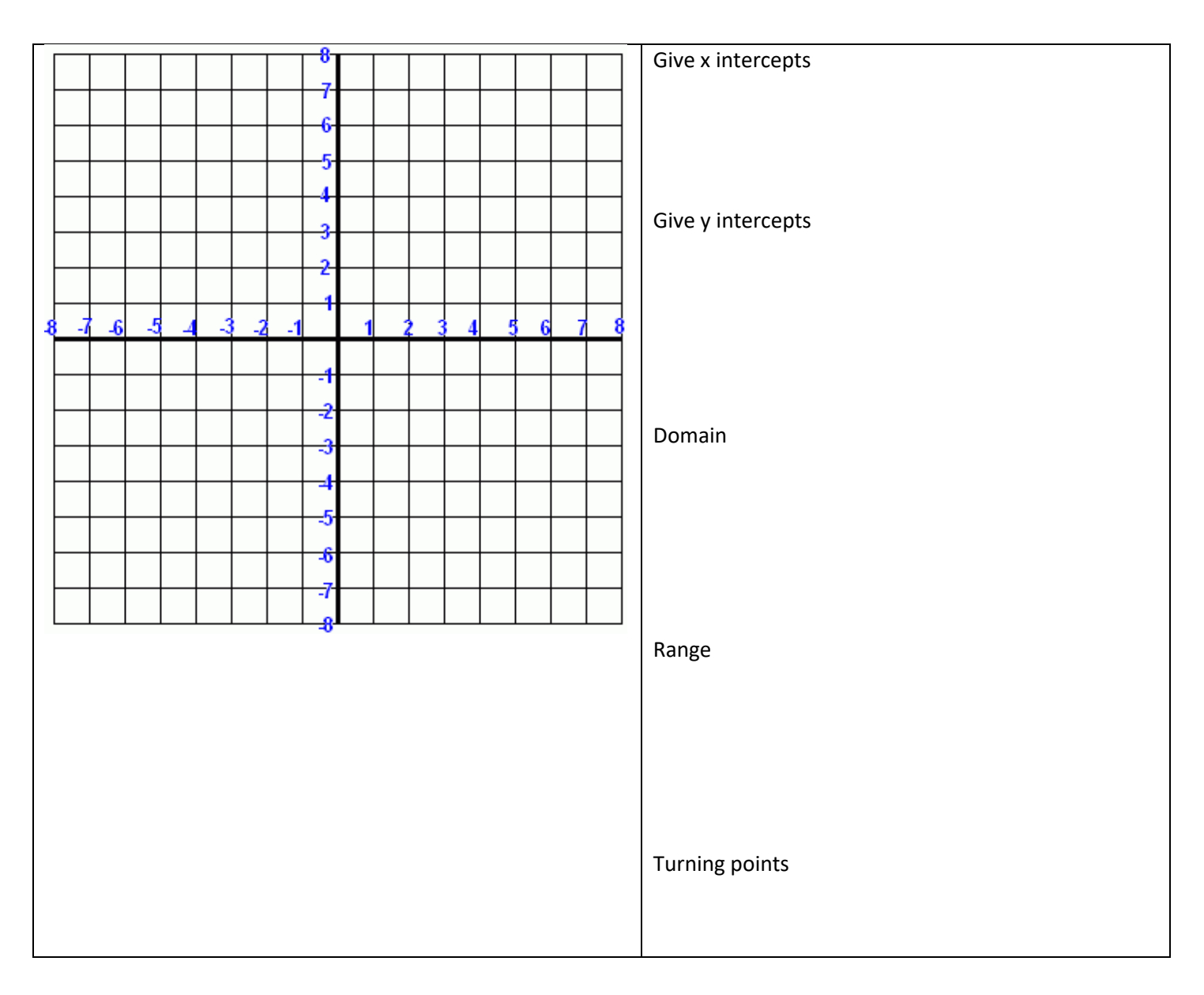

Use mathematica to graph.